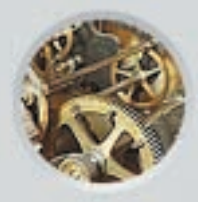

# Konzept Internet-Auftritt

# **Gesteine.ch**

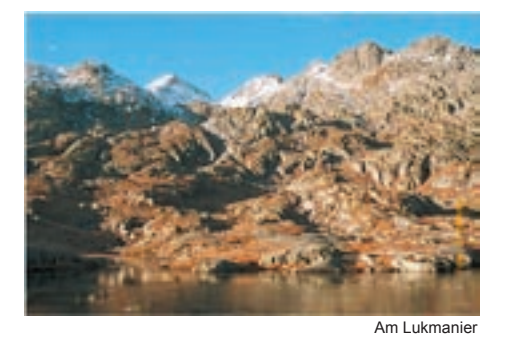

Andreas Rohner Gehrenstrasse 12 5022 Rombach

Tel.: 079 462 05 06 arohner@bluewin.ch

SIZ-Kandidaten-Nr. WP031G1127

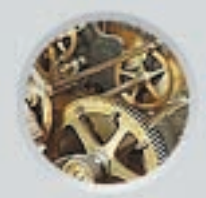

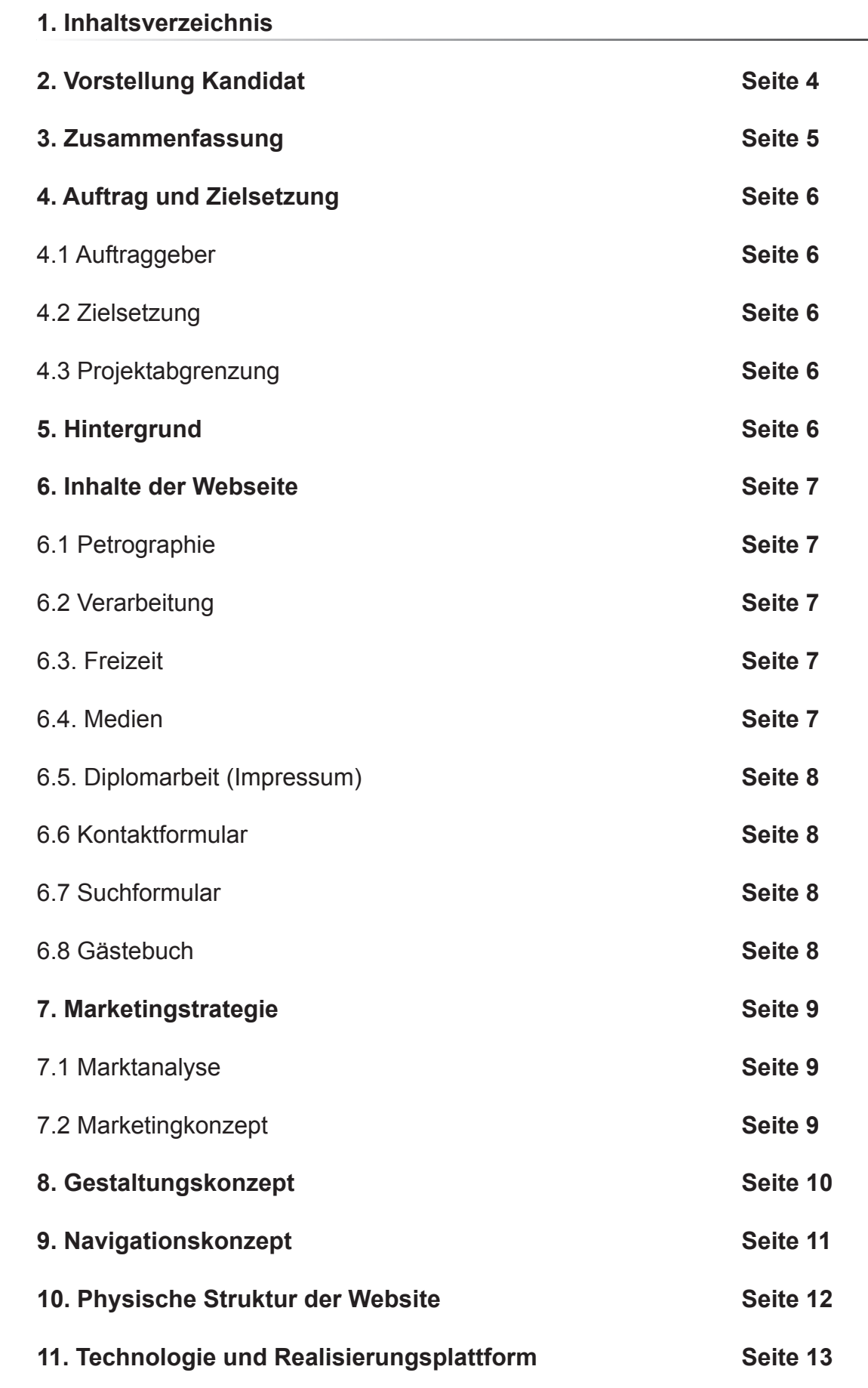

Konzept der Diplomarbeit "GESTEINE.CH" Kandidat: Andreas Rohner WP031G1127 Konzept der Diplomarbeit "GESTEINE.CH" Kandidat: Andreas Rohner WP031G1127

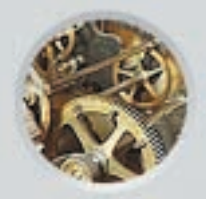

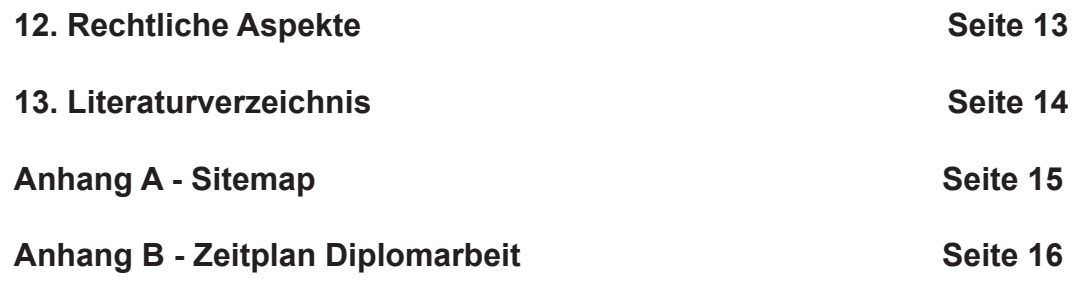

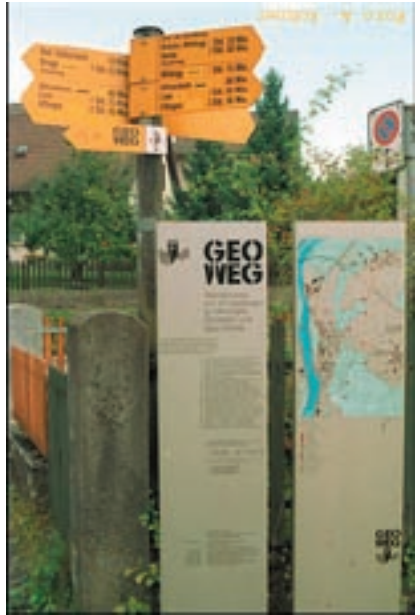

Geologischer Wanderweg

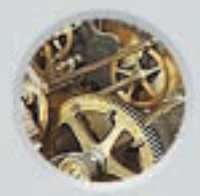

# **2. Vorstellung Kandidat**

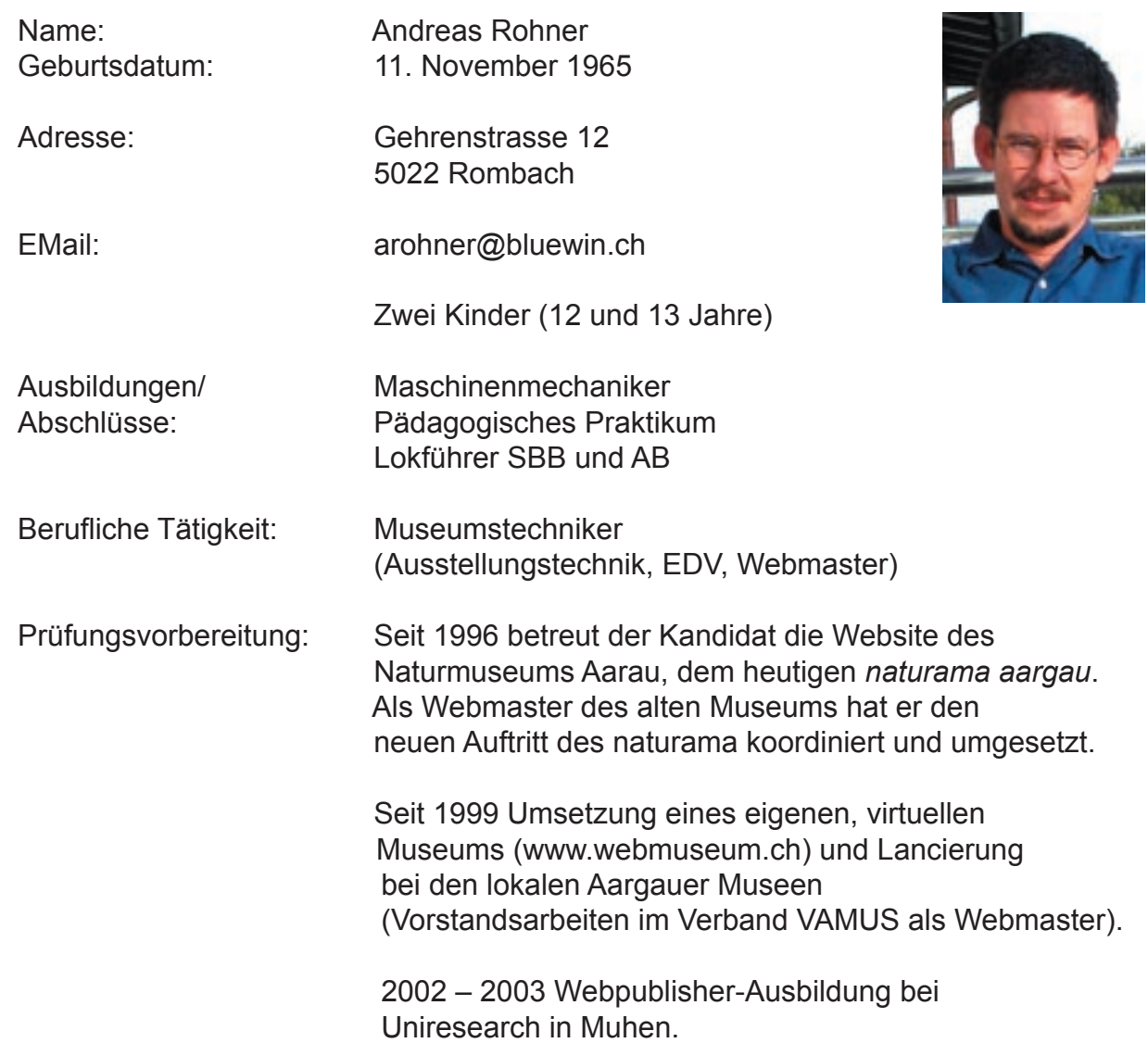

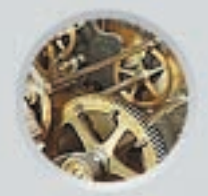

### **3. Zusammenfassung**

Das vorliegende Projekt bietet naturinteressierten Internetsurfern Informationen zum Thema "Stein" an. Die Sites werden als "Buchseiten" gestaltet und sind bewusst schlicht gehalten.

Es fragt sich, warum sich ein solcher Aufwand für ein "EBook" lohnt, wo sich doch ein herkömmlicher Buchdruck besser vermarkten lässt und freier zu layouten ist.

Dazu gibt es folgende Argumente:

- Animierte Bilder lassen sich nicht drucken. Gerade in der Wissenschaft lassen sich aber durch animierte Bilder Prozesse oder Zusammenhänge besser erklären.
- Ton und Filmsequenzen können Web-Lehrmittel unterstützen.
- Texte lassen sich aktuell halten.
- Man kann eine Kommunikation mit Fachpersonen oder der Autorschaft aufbauen.
- Ergänzende Themenseiten im Netz können verlinkt werden.

Hauptzweck dieser Site ist es, zu demonstrieren, wie Museen und Lehrmittelverlage diese oben aufgeführten Argumente umsetzen können.

Als Beispiel dient hiezu z.B. die "Gesteineseite" mit einem mikroskopischem Dünnschliff-Bild (mit rollover-Effekt), welches zeigt, wie die gesteinsbildenden Mineralien aussehen.

Lernen bedingt die Fähigkeit, sich konzentrieren zu können. Diese Begabung haben nicht alle User/Userinnen gleichermassen. Nervöse, mit Bannern besetzte oder mit bunten Farben unterlegte Seiten helfen hier gar nichts. Auch der Umfang der Texte soll begrenzt werden, da lange Texte kaum vollständig gelesen werden

Programmiert wird auf der Basis HTML und Coldfusion. Als Datenbank dient MS Access2000.

Schwierigkeiten eines solchen Auftrittes bestehen darin, solche "Lernseiten" zu vermarkten. Gelder müssen von dritter Seite durch Sponsoring oder Kulturförderung eingehohlt werden. Allerdings können auch Museen oder Lehrmittelverlage Sites für ihre Sammlungsbestände aufbauen und so wiederum Besucher anziehen.

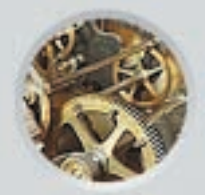

### **4. Auftrag und Zielsetzung**

#### **4.1 Auftraggeber**

Auftraggeber ist der Prüfungskandidat.

#### **4.2 Zielsetzung**

Der Webauftritt "GESTEINE.CH" hat das Ziel, dem Website-Besucher die Vielfalt von Steinen näher zu bringen.

Gestein ist nicht nur Rohstoff für uns Menschen, sondern auch ein Naturprodukt, welches seit über 200 Jahren Forschungsgegenstand der Wissenschaft ist. Auftrag und Zielsetzung sind, dem Laien diese Welt näher zu bringen. Es wird insbesondere versucht, das Thema "Gesteine" auf prägnante Weise darzustellen, so dass es auch von Jugendlichen verstanden werden kann. Der Webauftritt soll zudem interessierten Naturfreunden und Eltern Ideenvorschläge zur Freizeitgestaltung bieten.

#### **4.3 Projektabgrenzung**

Fast alles was mit Steinen zu tun hat, wird in der Website thematisiert. Eine klare Abgrenzung besteht aber zu esoterischen Themen. Heilsteine, wie sie in Mineralienbörsen immer häufiger auftauchen, werden zwar angsprochen, es ist aber nicht Sache der Webseite, Glaubenskriege auf der einen oder anderen Seite zu führen.

#### **5. Hintergrund**

Durch das Rücklagern des gesamten Museumsguts des *Naturmuseum Aarau* ins neue *naturama aargau* wurde unter anderem die Gesteinssammlung neu sortiert, gereinigt und inventarisiert.

In dieser Sammlung fiel vor allem die Muster-Gesteins-Sammlung von Herrn Minod auf, dessen Objekte alle das gleiche, ziegelförmige Format aufwiesen.

Fasziniert von der Vielfalt dieser Gesteinsproben, beschloss der Prüfungs-Kandidat, sämtliche Muster im privaten Fotolabor auf Film zu bannen. Noch während dieser Arbeit wurde klar, dass es damit nicht getan ist: die Bilddatenbank muss an die

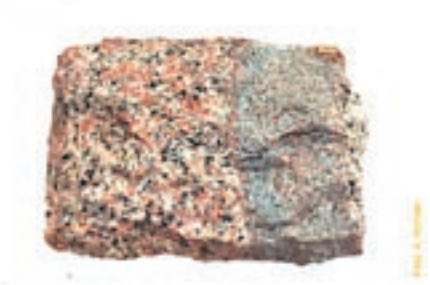

Öffentlichkeit! Der URL *gesteine.ch* wurde bei *switch* reserviert und erste gedankliche Konzepte entworfen. Erste Kontakte mit der Firma Emil Fischer wurden aufgebaut und stiessen auf Interesse.

Während der Webpublisher-Ausbildung ist das Projekt inhaltlich vorbereitet worden.

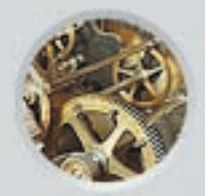

#### **6. Inhalte der Webseite**

Die Website erfasst sämtliche Themen, die sich in irgendeiner Weise mit Steinen beschäftigen. Sie wurden in folgende vier Hauptkapitel unterteilt:

#### **6.1 Petrographie**

Dieses Kapitel behandelt die Bauart und die Entstehung der Gesteine. Schwerpunkt ist dabei die mineralische Zusammensetzung der Steine. Sie wird zum Teil durch animierte Bilder erklärt. Es versteht sich von selbst, dass die Petrographie, eine Disziplin der Geologie, nicht annähernd im Rahmen dieser Diplomarbeit ausgeschöpft werden kann. In diesem Kapitel liegt die grösste Ausbaubarkeit der Homepage. Allerdings sollte ein Mineraloge dafür gewonnen werden können.

Dieses Kapitel führt zudem in die Gesteinsdatenbank der Schweiz. In der Endfassung dieser Webseite kann über eine Schweizerkarte auf 230 verschiedene Gesteinsarten zugegriffen werden. In dieser Diplomarbeit werden exemplarisch 27 Steine, hauptsächlichlich aus dem zentralen Alpenraum, vorgestellt. Ergänzt wird jedes Exponat mit einem mikroskopischen Ausschnitt des betreffenden Gesteins.

#### **6.2 Verarbeitung**

Dieses Thema behandelt die Beziehung des Menschen zum Stein. In einem kurzen Abriss wird die Entwicklung der Steinbearbeitung dargestellt. Einen wichtigen Teil dieses Kapitels nimmt die Vorstellung der steinverarbeitenden Berufe ein. Anschliessend wird auf die Steinbruchindustrie, einem wichtigen Arbeitgeber für steinverarbeitende Berufe, eingegangen. Über eine Schweizer Karte kann man per Mausklick auf die Steinbruchbetriebe der Schweiz gelangen. Diese Seiten sollen die Haupteinnahmequelle der Homepage bilden.

## **6.3 Freizeit**

Viele verschiedene Freizeitaktivitäten beschäftigen sich mit Steinen. Ich denke dabei an das alpine Klettern ebenso wie an das Polieren von Kieselsteinen. Neben einer Auflistung verschiedener Aktivitäten werden auch konkrete und selbst erprobte Familienferien vorgestellt.

Ein anderer Abschnitt dieses Kapitels erklärt Vorgehensweise für den Aufbau einer eigenen Steinsammlung. In Planung ist eine Erweiterung dieser Plattform, um einzelne Aktivitäten konkreter vorstellen zu können.

#### **6.4 Medien**

Medien wie Film, CD-Rom und Bücher sind wichtige Hilfsmittel zur Wissensvermittlung. Bücher, welche Steine und ihre Bauweise thematisieren, findet man in vielfältiger Form.

Im Rahmen der Diplomarbeit wird auf ein paar wenige, aber grundlegende, deutschsprachige Bücher hingewiesen. Die vorgestellten Bücher sind für den interessierten Laien verständlich und empfehlenswert.

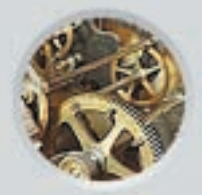

## **6.5 Diplomarbeit (Impressum)**

Diese Seite entspricht dem Impressum.

Dort sind die Danksagungen und die Bildverweise der Diplomarbeit untergebracht. Auf dieser Seite ist ebenfalls das vorliegende Konzept, gemäss den SIZ-Richtlinien, hinterlegt.

Die Prüfungskommission findet dort auch die Angaben zum Kandidaten.

Über diese Seite gelangt man auch in den **administrativen Bereich** des Gästebuches. Dieser einzige passwortgeschützte Bereich der Webseite lässt ein nachträgliches Editieren des Gästebuches zu.

Für die Prüfungskommission sind folgende Eingaben erforderlich:

#### **Username:** *arohner* **Passwort:** *arohner*

Neben dem Administratoren-Zugang wurde dort nochmals die Verlinkung auf das Such- und Kontaktformular untergebracht.

#### **6.6 Kontaktformular**

Die getätigten Eingaben im Kontaktformular werden vom Server sowohl an den Kandidaten als auch an den Besucher (als Mail) gesendet. Hierzu wird der Coldfusion-Befehl <cfmail> verwendet.

## **6.7 Suchformular**

Über diese Seite wird das Suchwort in der Datenbank als Volltextsuche abgefragt. Im unteren Bereich der Seite ist zudem die Sitemap angezeigt. Die Suchergebnisse werden mit den gleichen Piktogrammen wie bei der Sitemap aufgelistet (Abb. 1).

## **6.8 Gästebuch**

Das Gästebuch ermöglicht dem Besucher, öffentlich Stellung zur Website zunehmen.

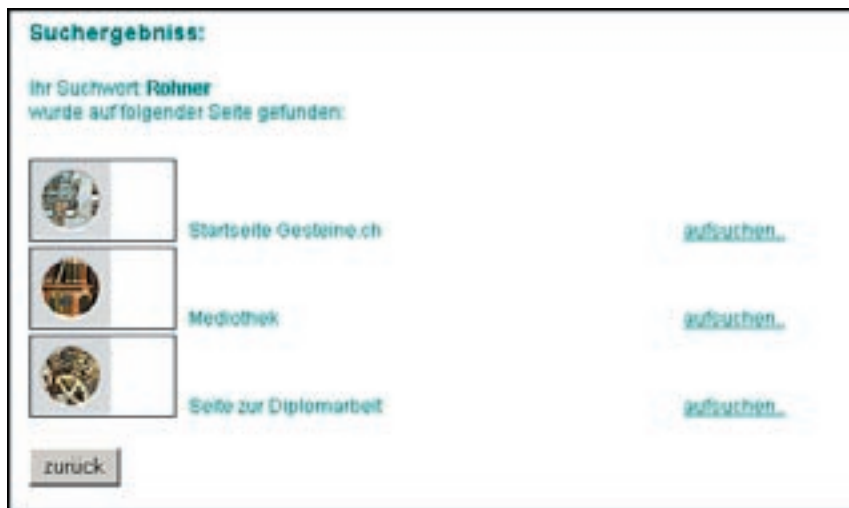

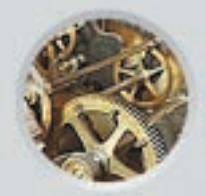

## **7. Marketingstrategie**

#### **7.1 Marktanalyse**

Das Informationsangebot im Internet ist derzeit so dicht und umfassend, dass eine Vermarktung, direkt aus der Website heraus, kaum zu realisieren ist: zu gross ist die unentgeltliche Informationsmenge im Netz. Es müssen andere Wege gesucht werden.

Eine praktikable Lösung, Informationen über das Internet zu vermarkten, kann ein internetunterstütztes Lehrmittel sein.

Über eine im gedruckten Lehrmittel angegebene Webadresse kann auf aktualisierte oder animierte Grafik und/oder Textstelle zugegriffen werden.

#### **7.2 Marketingkonzept**

Bei dieser Website, welche keine unmittelbare unterstützende Firma im Hintergrund hat, ist eine Finanzierung sehr schwierig. Unmittelbar aus der Website lässt sich kein Kapital schlagen.

Der Versuch, eine Art Shop einzurichten, um Steinprodukte zu verkaufen, dürfte nicht erfolgsversprechend sein.

Drei verschiedene Finanzierungsstrategien zeichnen sich jedoch ab.

- Es können Kulturfördergelder beantragt werden.
- Intressensverbände (z.B. Natursteinverband) können Fördergelder bereitstellen.
- Aufschalten von themengebundener Werbung.

Die Werbung darf nicht als poppige Grafik daherkommen, (wie sie etwa die Banner darstellen), sondern müssen in Text und Stil der Seite angepasst sein. In "GESTEINE.CH" wird dies durch Einbinden von Steinbruchfirmen realisiert. Ein Beispiel ist die Seite des Steinbruchs Emil Fischer, Dottikon.

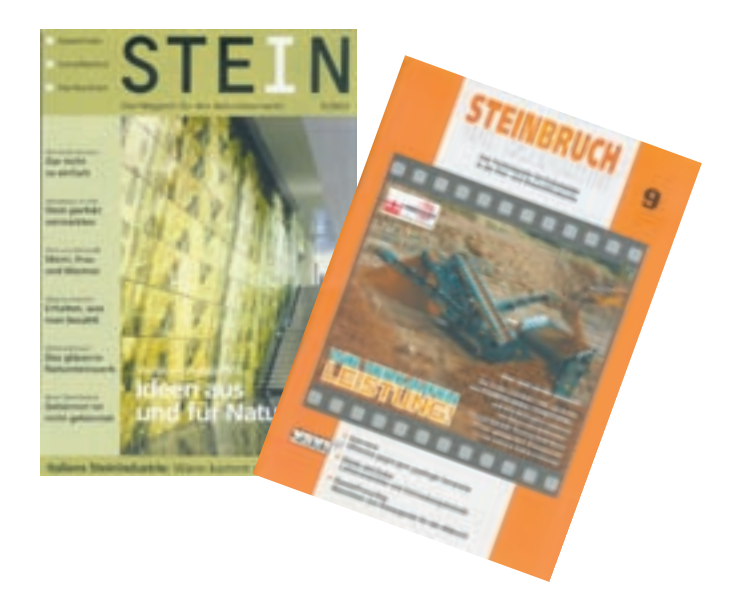

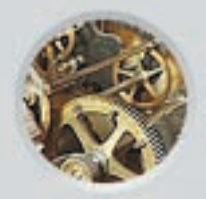

## **8. Gestaltungskonzept**

Alle Seiten der Homepage wurden als weisse "Buchseiten" gestaltet. Durch die schlichte, farbarme Darstellung der Seiten wird der Blick des Besuchers auf das Wesentliche gerichtet. Die Aufmerksamkeit wird auf den knapp gehaltenen Text gelenkt, der mit wenigen Bildern illustriert wird. Im Zentrum steht der informative Text.

Um den Kontrast der Seite zu mildern, wurde eine dunkelgrüne Schriftfarbe gewählt. Aus gleichem Grund wurde links und oben eine graue Navigations- bzw. Kopfleiste verwendet.

Ziel ist es, die einzelne Seite im Druckmodus auf ein A4-Papier drucken zu können.

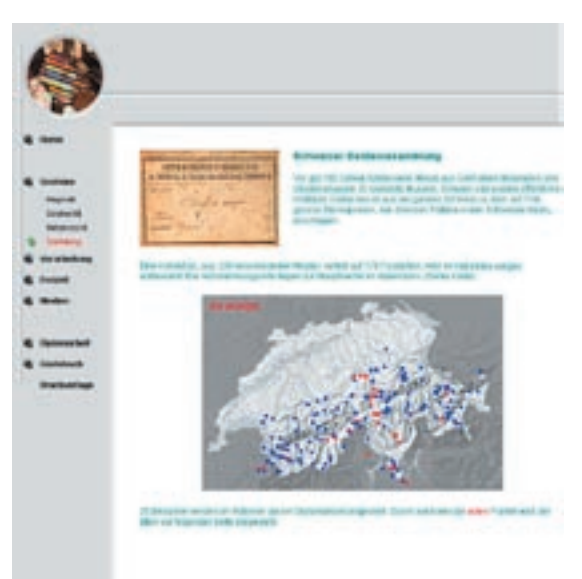

Website

In der oberen linken Ecke wird immer ein Bild eingeblendet. Dieses Bild fasst verwandte Seiten zusammen. Das Bild hat immer einen Bezug zum Text (Bild oben).

Bei der Druckausgabe wird auf die in diesem Falle nutzlose Navigations- und Kopflieste verzichtet. Lediglich der eingeblendete Text "GESTEINE.CH" weist auf die Seitenherkunft hin (Bild unten).

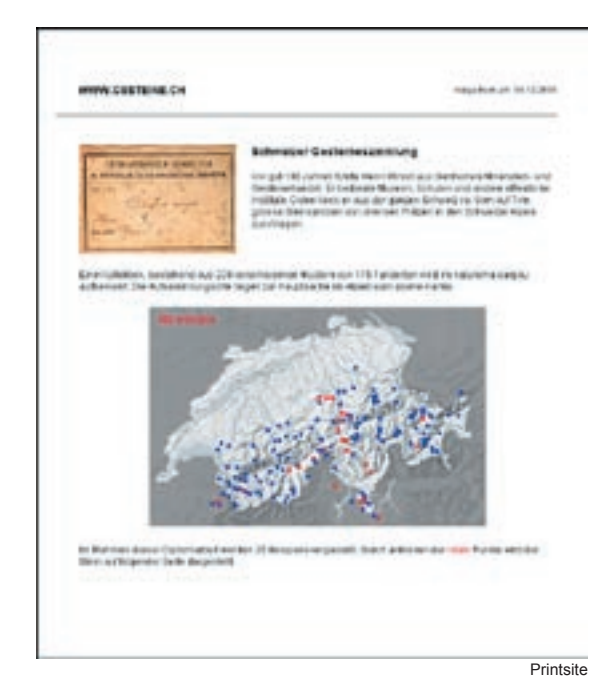

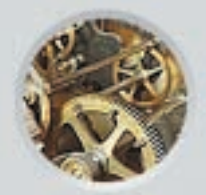

### **9. Navigationskonzept**

Die Navigation ist schlicht gestaltet. Vier Hauptthemen führen den Besucher durch die Website:

- Wissenschaft (Petrografie)
- Industrie (Verarbeitung)
- Freizeit
- Medien

Über diese Hauptseiten gelangt der Benutzer in die Tiefe der Thematik. Die jeweiligen Unterseiten werden erst durch Öffnen der Hauptseite in der Navigationslieste eingeblendet.

Die Verlinkung via Hotspot aus der Landkarte ist eine weitere, spezielle Navigationsart.

Der User kann zuerst seine Wohnregion oder ihm bekannte Gebiete aufsuchen und die dort typischen Steine ansehen. Dieser persönliche Bezug kann eine starke Identifikation mit der Website bewirken.

Neben den vier Hauptthemen gibt es weitere Navigationspunkte in den "Kommunikationsseiten". Dazu zählen das Gästebuch und die Hintergrundinformationen in dieser Diplomarbeit.

Auf jeder Seite werden oben rechts noch zwei bis drei Piktogramme dargestellt. Diese führen direkt zum Kommunikations- und Suchformular. Ebenfalls mit einem Piktogramm versehen ist der Link zur Druckversion der jeweiligen Seite. Die Druckversion beinhaltet keine Navigationsflächen.

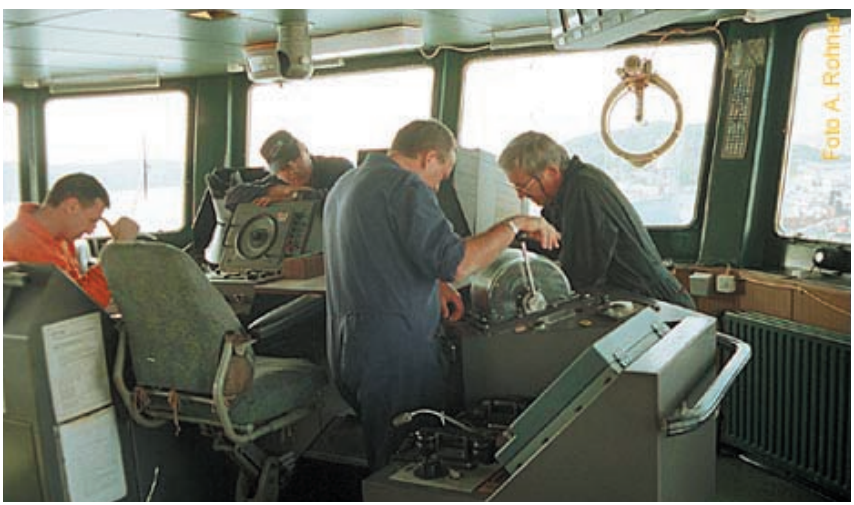

Navigationsbrücke eines Frachtschi

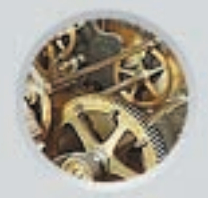

## **10. Physische Struktur der Website**

Die Bilder und Scripte der Website sind in 7 Verzeichnissen abgelegt.

Inhaltsbasierende cfm-Scripte sind im Ordner "textblat" untergebracht, die Seiten aufbauenden Scripte (Head-Bereiche etc.) im Ordner "seiten". Hier sind auch, auf Unterordner verteilt, alle inhaltsrelevanten Bilder.

Im Verzeichnis "navigation" liegen die cfm-Scripte zur ganzen Website-Navigation, inklusive deren Bilder.

Die Scripte zum administrativen Teil des Gästebuchs sind im Ordner "administration" untergebracht. Das Verzeichniss "db" enthält die Access-Datenbank mit den Tabellen "gb" (Gästebuch-Einträge), "suchen" und "sammlung" für die Gesteinsdaten. Die CSS-Scripte sind jeweils im Unterordner "css" im Verzeichnis "textblatt" und "navigation" zu lokalisieren.

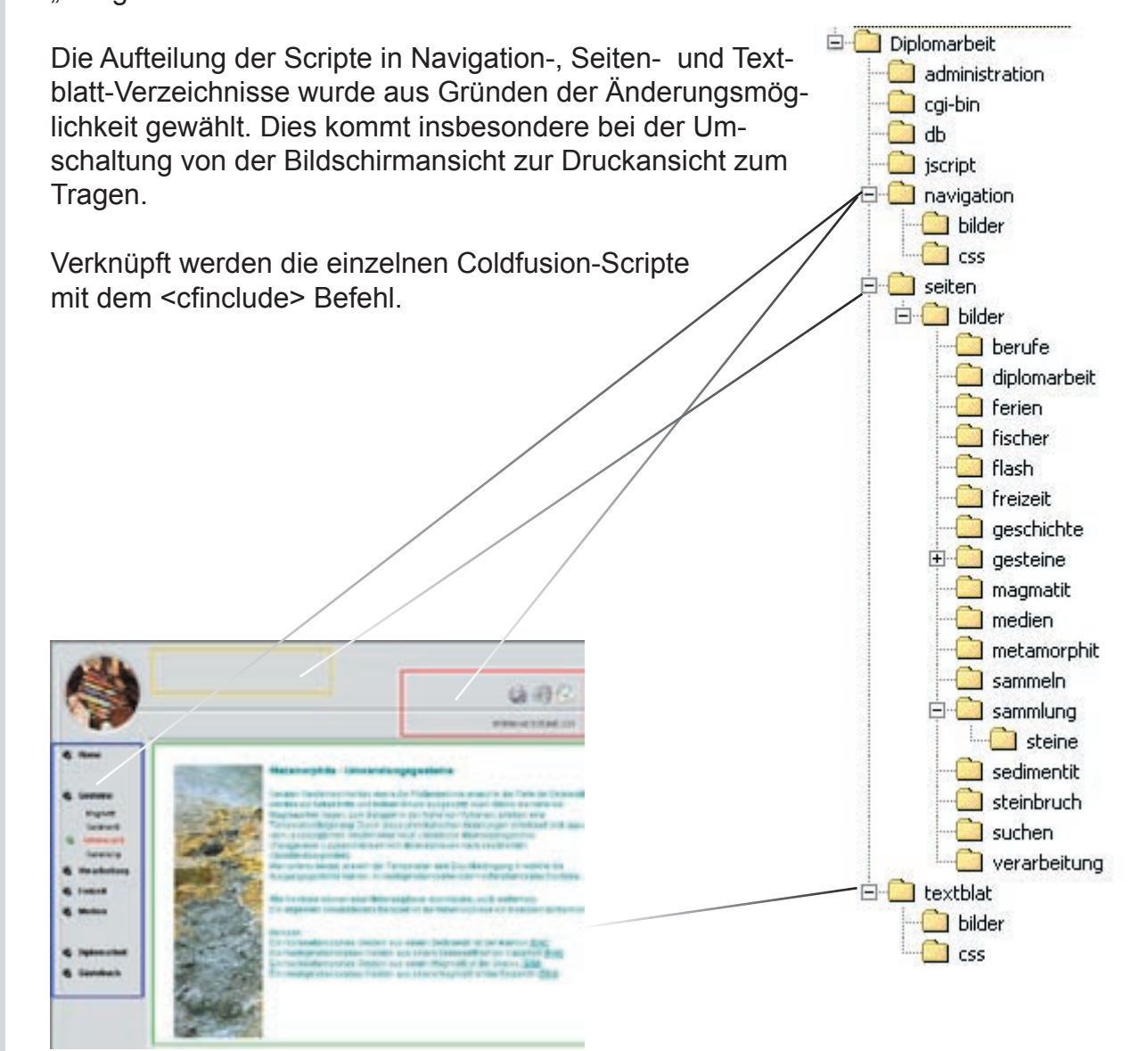

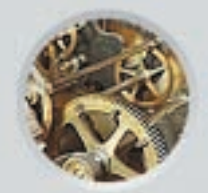

## **11. Technologie und Realisierungsplattform**

*Die Website wurde mit folgender Software realisiert:*

- Dreamwaever MX
- Fireworks MX
- Flash MX
- Adobe Photoshop 7.0
- UltraEdit

#### *Als Programmiersprachen wurden verwendet:*

- Coldfusion-Script
- Javascript

*Aufgeschaltet (gehostet) wird die Diplomarbeit ab Februar 2004 bei der Firma Webland, Münchenstein. Folgende Infrastruktur steht zu rVerfügung:*

- Webserver IIS 5.0
- ColdFusion Application Server
- Permanente Datenspiegelung (RAID 1)
- Eigener Mailserver (POP3, IMAP4, SMTP)
- Datenbank-Anbindung über ODBC
- ASP, Perl, PHP4

### **12. Rechtliche Aspekte**

Mit wenigen Ausnahmen werden in der Website Bilder gezeigt, die unter Copyright des Kandidaten stehen.

Auf einen (schlechten) Kopierschutz zur Unterbindung von Bilderraub per rechter Mausklick wird verzichtet.

Bilder die nicht vom Autor stammen, werden bezeichnet und verdankt.

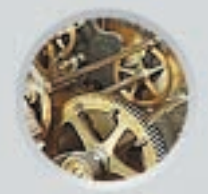

### **13. Literaturverzeichnis**

Folgende Bücher wurden für die Diplomarbeit zu Rate gezogen:

#### Programmierung:

Münz, S. , Nefzger, W.; 2002, HTML & Web-Publishing Handbuch; Franzis' Verlag Schmitz, Ch., Goldfuss, S., Cielen, P.; 2003, ColdFusionMX; Addison-Wesley Verlag Louis, D., Nissen, S.; 2002, Flash MX und ActionScript; Markt+Technik Verlag

#### Webdesign:

Thissen, F.; 2001, Screen-Design Handbuch; x.media.press Verlag Pring, R., Campbell, A.; 2001, www.colour, stiebner Verlag Lankau, R.; 2001, Webdesign und -publishing Projektmanagement für Websites, Hanser Verlag Manhartsberger, M., Musil S.; 2002, Web Usability, Galileo Design

#### Gesteinskunde:

Press, F., Siever, R.; 1995, Allgemeine Geologie; Spektrum Verlag Rothe P.; 2003, Gesteine Entstehung - Zerstörung - Umbildung, Wissenschaftliche Buchgesellschaft Rösler, H.J.; 1991, Lehrbuch der Mineralogie; Spektrum Verlag

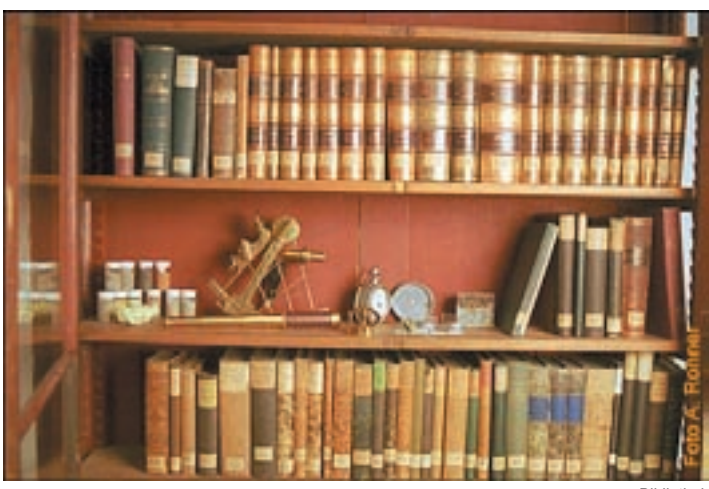

Bibliothek

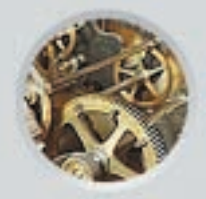

## **Anhang A - Sitemap**

Die gesamte Website verfügt über 16 Themen-Seiten und 4 Informationsbeziehungsweise Kommunikationsseiten.

Drei Seiten werden durch eine Datenbank generiert. =  $\frac{\text{SOL}}{\text{SOL}}$ 

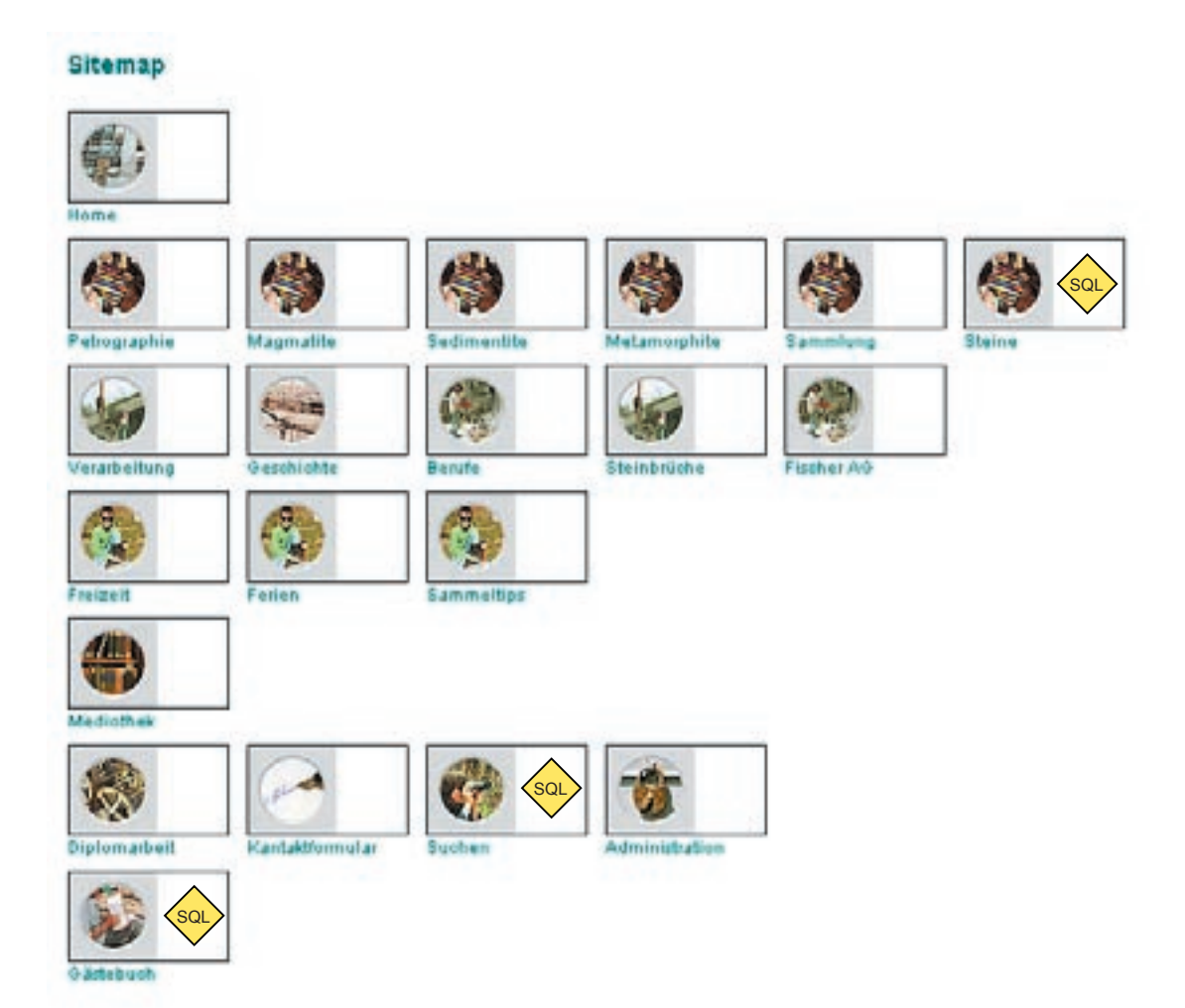

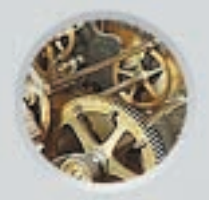

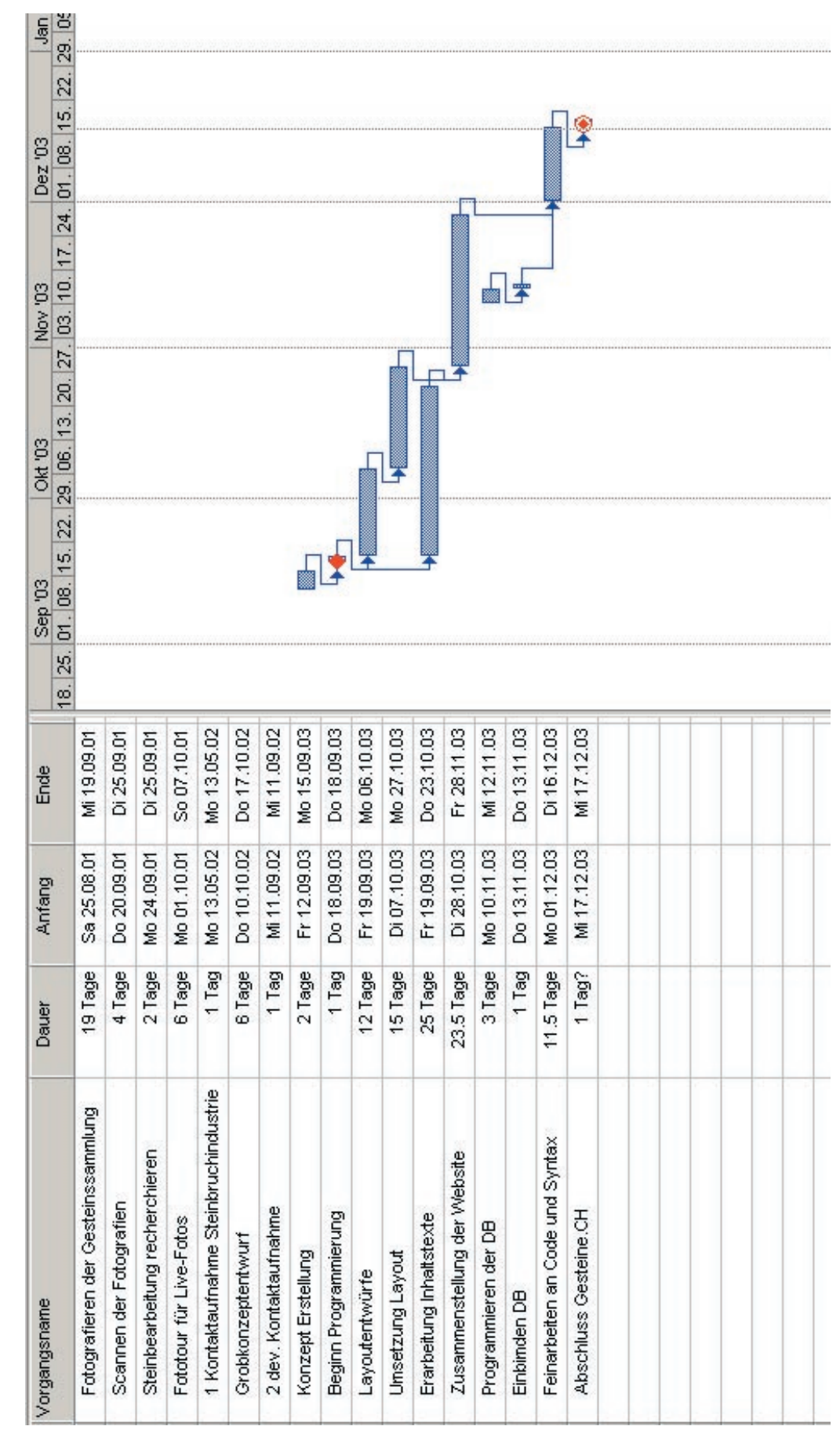

## **Anhang B Zeitplan Diplomarbeit**